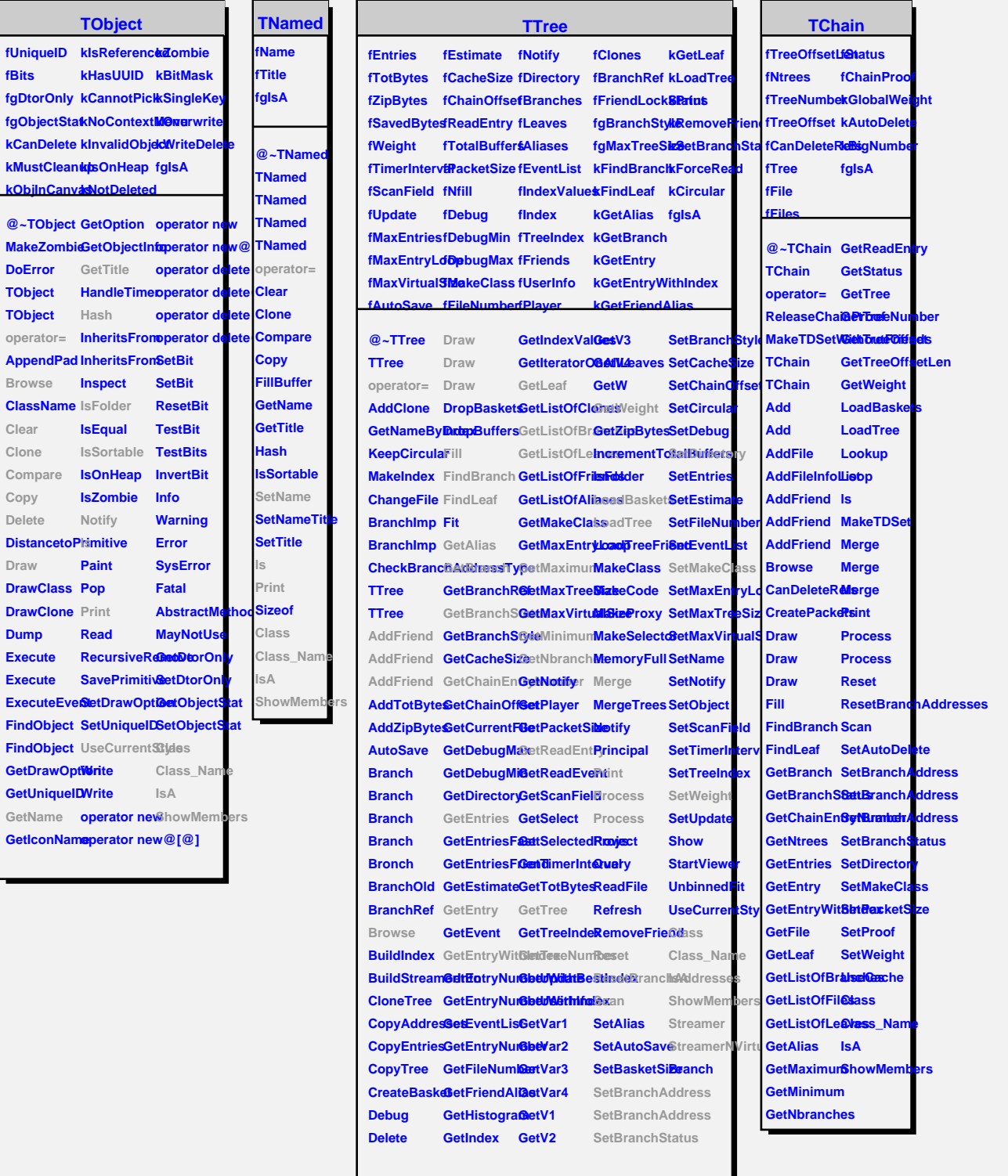

**fBits**

**Draw**

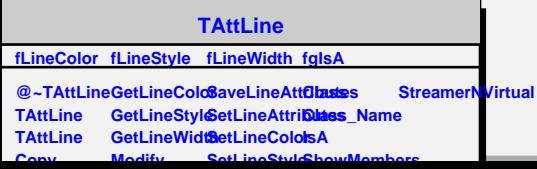